Luděk Berec LaTeX a hieroglyfické písmo starověkého Egypta

*Zpravodaj Československého sdružení uživatelů TeXu*, Vol. 5 (1995), No. 1-4, 1–12

Persistent URL: <http://dml.cz/dmlcz/149734>

## **Terms of use:**

© Československé sdružení uživatelů TeXu, 1995

Institute of Mathematics of the Czech Academy of Sciences provides access to digitized documents strictly for personal use. Each copy of any part of this document must contain these *Terms of use*.

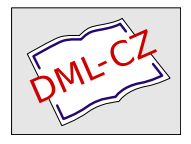

[This document has been digitized, optimized for electronic delivery](http://dml.cz) and stamped with digital signature within the project *DML-CZ: The Czech Digital Mathematics Library* http://dml.cz

Luděk Berec

#### Hieroglyfické písmo starověkého Egypta

Hieroglyfické písmo je výsledkem dlouhého vývoje písma používaného obyvateli starověkého Egypta.<sup>1</sup> Jeho název pochází z řečtiny a znamená posvátné písmo tesané; Řekové, kteří mu dali toto jméno, se s ním totiž seznámili z nápisů vytesaných na staroegyptských chrámech. Znalost tohoto dnes stále více uchvacujícího písma však byla omezena jen na úzký okruh vyvolených (učenců a kněží), kteří jediní tak dokázali záhadné obrázky přečíst. Přesto však jeho užívání pokrývá období přibližně od roku 3 000 př.n.l. až do křesťanské éry Egypta. Poslední známý hieroglyfický nápis je datován do roku 394 n.l. Zpočátku se hieroglyfické písmo používalo pro všechny účely (kterých však v té době nebylo příliš mnoho), později ale, kdy grafická podoba staroegyptského písma směřovala ke zjednodušování používaných hieroglyfických znaků (hieroglyfů) a k vzniku hieratického a později také démotického písma (viz např. [4]), zejména k monumentálním nápisům na zdech chrámů egyptských bohů či v hrobkách vyšších vrstev obyvatelstva. Za jeho bájného tvůrce byl považován staroegyptský bůh moudrosti Thovt, vlastním bohem písma byla bohyně Sešat.

Po svém zániku představovalo hieroglyfické písmo dlouho neproniknutelnou záhadu a jeho tajemství po celá staletí fascinovalo a přitahovalo nejen vědce celého světa. V této době je však neuměl žádný žijící člověk přečíst. Teprve v minulém století se takový člověk našel. Byl jím Francouz Jean F. Champollion, který dokázal poselství egyptských bohů přečíst a jejich tajemství tak otevřít komukoliv, kdo o něj projeví zájem. Datum 14. září 1822 se tak zapsalo do historie lidského úsilí poznat svou minulost velkým písmem. Samotný Champollionův objev podstaty tohoto písma však ještě neznamenal odhalení všech souvislostí. Navázali však na něj další badatelé, zejména filologové, a jen díky jim je toho dnes o staroegyptském hieroglyfickém písmu tolik známo. Na základech, které

<sup>1</sup> Výsledkem, co se týče jeho struktury – grafický vývoj totiž pokračoval ještě dále.

tento Francouz položil, byla vytvořena nová věda egyptologie, zabývající se dějinami Egypta.

#### <sup>L</sup>aTEX a hieroglyfické písmo: programový balík Serge Rosmorduca

Zdá se mi, že lidé, kteří dnes používají TFX na velmi pokročilé úrovni, se předhánějí v tom, co ještě nového by do něj mohli přinést. Vznikají tak stále nové fonty a balíky maker. Je téměř jisté, že se staroegyptské hieroglyfy nemohly tomuto trendu dlouho vyhýbat. Tím šílencem (samozřejmě v tom dobrém slova smyslu), který tuto myšlenku uvedl v život, je Francouz Serge Rosmorduc<sup>2</sup> (připomeňme, že ten, kdo hieroglyfické písmo rozluštil, byl také Francouz – snad je práce s egyptskými hieroglyfy součástí jakési francouzské kulturní tradice).

TEXovský balík Serge Rosmorduca, nazvaný Sesh Nesout, umožňuje komukoliv sázet v IAT<sub>E</sub>Xu samostatné hieroglyfy, celé hieroglyfické texty, jejich transliteraci<sup>3</sup> i následné překlady.

Tento balík je free software (jeho distribuce a modifikace se řídí podmínkami GNU General Public Licence publikované Free Software Foundation, která je součástí balíku) a lze jej, mimo jiné, nalézt ve všech CTAN archívech. Ty jsou dostupné přes anonymní ftp službu; např. na ftp.tex.ac.uk je v adresáři /CTAN/tex-archive/fonts/hieroglyph.

Konečným cílem Rosmorducovy snahy je vytvořit kompletní, snadno použitelný a dostatečně obecný (programový) nástroj, který by umožňoval vystavět databázi staroegyptských hieroglyfických textů včetně uchování jejich obsahu. Zatím se však, jak sám tvrdí, nachází poměrně daleko od tohoto vytčeného cíle. I v této fázi však mohou být jeho výsledky užitečné. Co je tedy zatím k dispozici?

#### Sázení hieroglyfických textů

K tomu, abychom mohli sázet hieroglyfické texty, potřebujeme tři věci: hieroglyfické fonty, soubor hiero.sty a konečně program sesh, fungující jako jakýsi preprocesor vytvořených zdrojových souborů.

Hieroglyfické fonty Hieroglyfické fonty jsou k dispozici ve formě fontname.mf. Egyptologové rozdělují hieroglyfické znaky do celkem 26 skupin podle jejich typu (mužské postavy, ptáci, lodě a jejich části apod.). Stejné dělení je

<sup>2</sup> Je však možné, že existují i jiní.

<sup>3</sup> Zápis hieroglyfických textů pomocí poněkud rozšířené latinky je podrobněji vysvětlen v části věnované stylu hiero.

zachováno i zde. Každému fontu odpovídá jeden typ hieroglyfů, který si můžeme zobrazit například pomocí souboru testfont.tex (v daném fontu ovšem nejsou naprosto všechny objevené znaky příslušející dané skupině, neboť zdaleka ne všechny jsou jasné egyptologům, natož nám, laikům).

Hieroglyfickým písmem se psalo a četlo v řádcích nebo sloupcích, převážně zprava doleva, jen zřídka zleva doprava, a shora dolů. Proto obsahuje každý font příslušné hieroglyfické znaky v obou směrech. Směr čtení poznáme tak, že znaky mající přední a zadní část (např.  $\mathbb{R}^3$ ,  $\mathbb{R}^4$ se dívají k začátku textu, ve kterém se vyskytují (výjimka může být při zápisu do sloupců; týká se však jen jejich pořadí, nikoli čtení znaků uvnitř jednotlivých sloupců). Tato pravidla zůstávají v platnosti i tehdy, pokud se vyskytují znaky nad sebou v rámci jednoho řádku či vedle sebe v rámci jednoho sloupce. Egypťané se totiž snažili psát bez nevzhledných děr v textu, a tak se tímto způsobem psalo dost často. Některé znaky se pak kvůli úpravě pochopitelně psaly poněkud menší. Zejména z tohoto důvodu jsou zde stejné fonty instalovány v už zmíněných několika velikostech.

Pro základní rozlišení 300 dpi je možno přímo na CTANu získat už hotové fonty fontname.pk a příslušné metriky fontname.tfm v používaných velikostech, pro ostatní rozlišení je nutné tyto soubory pomocí METAFONTu vygenerovat. Kromě už zmíněných 26 fontů jsou zde ještě diakritické fonty pro transliteraci a font pro sázení speciálních znaků (např.  $kartuší$  – oválných rámečků, do kterých se zapisovala některá králova jména<sup>5</sup> –  $\bigcap$ ).

#### Styl hiero.sty a program sesh

- . .

Nejdříve si vysvětleme, co rozumíme pod pojmem transliterace. K tomu, abychom mohli posoudit původní zvukovou hodnotu staroegyptského jazyka, potřebujeme hieroglyfický text přepsat do podoby, kterou můžeme foneticky přečíst. Egyptologové proto přepisují staroegyptské texty do poněkud rozšířené latinky, která tuto zvukovou podobu vyjadřuje (třetí sloupec tabulky v příloze A zobrazující "abecední" hie-<br>naslyfické maly a isijsk vlastnasti). Tanta pěsnia se nasírné transliterace roglyfické znaky a jejich vlastnosti). Tento přepis se nazývá transliterace

<sup>4</sup> Velikost znaků můžeme řídit několika příkazy (viz [2]).

<sup>5</sup> Král měl v nejstarších dobách egyptského státu tři jména, později pak pět. Z těch se pak čtvrté a páté psalo do těchto kartuší.

a takto rozšířená latinka je fyzicky uložena v několika velikostech ve zmíněných diakritických fontech.

K transformaci vstupního kódovaného tvaru sázeného hieroglyfického textu do jeho LAT<sub>E</sub>Xovské podoby v podstatě slouží program sesh. Text, který má být na výstupu hieroglyfický, vložíme ve speciálním formátu (vysvětleno v dalším odstavci) do prostředí hieroglyph. Vně tohoto prostředí se řídíme obvyklými pravidly LAT<sub>E</sub>Xu. Pak použijeme na náš dokument program sesh jako filtr. Ten vše ponechá původní, jen obsah prostředí hieroglyph, kterých může být v textu i více, transformuje do <sup>L</sup>aTEXovské podoby čitelné stylem hiero.sty, a tento výsledný zdrojový text je už připraven k překladu a následnému zobrazení či tisku. Sesh je program napsaný v jazyku C a běžící v systému Unix<sup>6</sup>. Čte ze standardního vstupu – obvykle klávesnice a zapisuje na standardní výstup – obvykle monitor. Pro čtení ze souboru a pro zápis do souboru je tedy třeba vstup a výstup přesměrovat. Máme-li např. původní text dokumentu v souboru test.ltx, program sesh jej načte a LAT<sub>E</sub>Xovský výstup přesměruje do test.tex pomocí příkazu sesh < test.ltx > test.tex.

Jak vlastně vypadá obsah prostředí hieroglyph? Hieroglyfy jsou zapisovány buď pomocí kódované transliterace (kombinace znaků pátého sloupce tabulky v příloze A, nebo Gardinerova kódu XY, kde X znamená typ hieroglyfické skupiny, který odpovídá názvu fontu obsahujícího daný znak (A-I, K-Z, Aa), Y kód znaku v rámci této skupiny. Kompletní seznam hieroglyfických znaků spolu s jejich transliterací (pokud ji mají) a Gardinerovým kódem je např. v [1] a [4]. Podobný seznam pro znaky používané v tomto balíku je v [2].

Kromě těchto kódů se v prostředí hieroglyph používají také speciální znaky, jež podporují práci s hieroglyfy v rámci hieroglyfického textu či kódují speciální symboly používané kdysi Egypťany nebo dnes egyptology k zdůraznění některých aspektů textu. Např. hieroglyfický text umístěný mezi znaky <-,-> je zapsán v kartuši, text mezi znaky -#-,-# je zašrafován (zdůrazňuje nečitelnost v původním textu), mezi jednotlivými slovy je možno psát mezeru, kde se pak TEX pokouší lámat řádky, wšech používaných speciálních znaků je uveden v [2]. "-" slouží jako oddělovač dvou znaků na stejné úrovni apod. Seznam

<sup>6</sup> K dispozici je ve formě zdrojových souborů a souboru Makefile. Je však možné, že po drobné úpravě poběží i pod DOSem. Nejsem však C-expert, a tak jsem se tímto problémem nezabýval.

Kódování hieroglyfů, transliterace a naprosté většiny speciálních symbolů není autorův výmysl. Je to mezinárodní standard vyvinutý pro kódování staroegyptských textů do počítače (viz [1]). Snahou Serge Rosmorduca je tento standard plně implementovat, popřípadě přidat některé další myšlenky pro usnadnění práce s hieroglyfickými texty. Příklad:

```
\begin{hieroglyph}
i-w- <-ra-mn:n-xpr-> -m-aH-a:Z1*pr-=f- -#-mi-i-#-
r:a-ra-C2 m p*t:pt
\end{hieroglyph}
Po sesh:<sup>7</sup>
\begin{hieroglyph}%
{%
\leavevmode\makeatletter%
\Hunh{\Aca M/17/}\Hrp \Hunh{\Aca G/46/}\Hitmts%
\cartouche{\Hunh{\Aca N/5/}\Hrp \Hbt{\HhbtI{\Aca Y/5/}
\Hhbt{\Aca N/35/}}\Hrp \Hunh{\Aca L/1/}}\Hitmts%
\{\text{\Aca } G/19/\}\Hrp \ \Hunh^{\ACa } O/11/\}\Hrp\Hbt{\HhbtI{\Aca D/38/}\Hhbt{\Aca Z/1/\hfil\Aca 0/1/}}\Hrp
\Hunh{\Aca I/10/}\Hitmts%
\hbox{\Lambda}(\Aca W/21)/\Hrp \Hunh{\Aca M/17/}\Hithts\Hbt{\HhbtI{\lambda c} D/21/\}Hhbt{\lambda c} D/38/\} \hbox{\Hunh{\Aca N/5/}\Hrp \Hunh{\Aca C/2/}\Hitmts%
\Hunh{\Aca G/19/}\Hitmts%
\Hbt{\hbox{\tt{\Aca Q/3/\hfil\Aca X/1/}}\thb{ \Aca N/1/}}\\end{hieroglyph}
```
Výsledek:

$$
\textcolor{blue}{\textbf{1}}\textcolor{blue}{\textbf{2}}\textcolor{blue}{\textbf{2}}\textcolor{blue}{\textbf{3}}\textcolor{blue}{\textbf{4}}\textcolor{blue}{\textbf{2}}\textcolor{blue}{\textbf{4}}\textcolor{blue}{\textbf{2}}\textcolor{blue}{\textbf{4}}\textcolor{blue}{\textbf{2}}\textcolor{blue}{\textbf{4}}\textcolor{blue}{\textbf{2}}\textcolor{blue}{\textbf{4}}\textcolor{blue}{\textbf{2}}\textcolor{blue}{\textbf{4}}\textcolor{blue}{\textbf{2}}\textcolor{blue}{\textbf{4}}\textcolor{blue}{\textbf{2}}\textcolor{blue}{\textbf{4}}\textcolor{blue}{\textbf{2}}\textcolor{blue}{\textbf{4}}\textcolor{blue}{\textbf{2}}\textcolor{blue}{\textbf{4}}\textcolor{blue}{\textbf{2}}\textcolor{blue}{\textbf{4}}\textcolor{blue}{\textbf{4}}\textcolor{blue}{\textbf{5}}\textcolor{blue}{\textbf{4}}\textcolor{blue}{\textbf{5}}\textcolor{blue}{\textbf{4}}\textcolor{blue}{\textbf{5}}\textcolor{blue}{\textbf{6}}\textcolor{blue}{\textbf{6}}\textcolor{blue}{\textbf{6}}\textcolor{blue}{\textbf{6}}\textcolor{blue}{\textbf{6}}\textcolor{blue}{\textbf{7}}\textcolor{blue}{\textbf{8}}\textcolor{blue}{\textbf{8}}\textcolor{blue}{\textbf{9}}\textcolor{blue}{\textbf{1}}\textcolor{blue}{\textbf{9}}\textcolor{blue}{\textbf{1}}\textcolor{blue}{\textbf{1}}\textcolor{blue}{\textbf{1}}\textcolor{blue}{\textbf{1}}\textcolor{blue}{\textbf{1}}\textcolor{blue}{\textbf{1}}\textcolor{blue}{\textbf{1}}\textcolor{blue}{\textbf{1}}\textcolor{blue}{\textbf{2}}\textcolor{blue}{\textbf{1}}\textcolor{blue}{\textbf{2}}\textcolor{blue}{\textbf{1}}\textcolor{blue}{\textbf{2}}\textcolor{blue}{\textbf{1}}\textcolor{blue}{\textbf{2}}\textcolor{blue}{\textbf{1}}\textcolor{blue}{\textbf{2}}\textcolor{blue}{\textbf{1}}\textcolor{blue}{\textbf{2}}\textcolor{blue}{\textbf{1}}\textcolor{blue}{\textbf{2}}\textcolor{
$$

#### Směr psaní

Standardní sázení hieroglyfů je pochopitelně zleva doprava. Použijeme-li TEX–XET (verze umožňující sázet v obou směrech včetně výhody

<sup>7</sup> Řádkování je upraveno, aby se tento zdrojový text vešel na textový řádek dokumentu – skutečný řádek končí tam, kde je znak %.

lámání řádků), je možné správně obracet celé části hieroglyfického textu pomocí přepínačů +dg, +gd použitých v prostředí hieroglyph, a simulovat tak psaní zprava doleva. V normálním LAT<sub>E</sub>Xu je obrácení možné pomocí přepínačů +rl, +lr, ovšem bez výhody lámání řádků. Je-li však konečný výstup PostScript, můžeme např. využít balík pstricks k zrcadlovému obrácení textu psaného zleva doprava.

K psaní do sloupců slouží příkaz

\EnColonne[šířka sloupce]{prostředí hieroglyph} Sloupce se pak čtou zleva doprava a znaky v něm zleva doprava a shora dolů.

Příklad:

```
\EnColonne[1.2\Htm]{
\begin{hieroglyph}
#def wAt N31#
sw*(t:di) -Htp -wp-wAt-wAt-wAt-!
E16-nb-tA:idb\s2*Z1-Dsr-r-xAst-!
\end{hieroglyph}
}
```
Výsledek (centrováno):

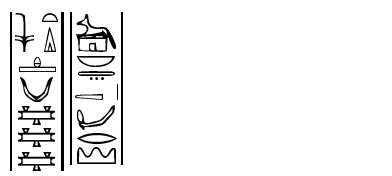

### Psaní maker

V rámci prostředí hieroglyph můžeme příkazem #def MACRONAME Body# definovat vlastní makra pro jednu nebo určitou skupinu hieroglyfů. Příklad:

\begin{hieroglyph} #def king A42# #def nn M22-M22-n:n#

```
king nn
\end{hieroglyph}
```
Výsledek:

# $\frac{1}{2}$  + +  $\frac{1}{2}$  + +  $\frac{1}{2}$  +

Může to být užitečné, vyskytuje-li se daná sekvence znaků v textu příliš často, nebo chceme-li některému znaku nebo celé skupině (obvykle slovu) dát své vlastní, více říkající jméno (obvykle jeho význam). Tato makra pak zůstávají v platnosti i ve všech následujících prostředích hieroglyph bez nutnosti jejich opětovné definice.

#### Styl hierLtx.sty

V podstatě existuje ještě jeden alternativní styl pro práci s hieroglyfy – hierLtx.sty Tento styl definuje jediný příkaz \hieroglyphe. Používá se takto:

# \hieroglyphe{A/1} ₩

Zde písmeno udává název hieroglyfického fontu, číslo pořadí daného znaku v tomto fontu. Abychom pomocí něj mohli psát i komplikovanější texty, je možné použít oddělovačů "–" k horizontálnímu oddělení<br>znaků neho isijsk sluvnin (smažsvaných nemocí sležených návensk) s . . . . znaků nebo jejich skupin (označovaných pomocí složených závorek) a " : "<br>k vertikálnímu oddělaní. Napšíklad k vertikálnímu oddělení. Například:

# \hieroglyphe{{Q/3-X/1}:N/1}  $\frac{D}{\Box}$

Více práce s hieroglyfy tento styl nepodporuje. Na jedné straně je sice pravda, že k napsání znaků tímto způsobem nepotřebujeme mít po ruce Unixovský stroj, ale potřebujeme-li více než jen vložit do textu (ne však do textového řádku) jeden nebo pár znaků, které více než tyto dvě operace nepotřebují, narazíme.

#### Práce s transliterací – egypto.sty

V rámci tohoto programového balíku je také možno pracovat s texty zapsanými pomocí transliterace (viz předchozí části). K tomu slouží jednak transliterační diakritické fonty, jednak styl egypto.sty. Transliterační fonty podporují jak NFSS2, tak starý systém (nepodporují NFSS). Je několik možností jak takové texty sázet a pracovat s nimi:

1. Příkaz \eg – přepíná přímo do transliteračního fontu podobně jako například \bf do tučného písma.

2. Prostředí translit – vytváří minidokument obsahující transliterovaný text (automaticky přepíná do \eg), nadepsaný zadanou hlavičkou, jejíž prvky se vkládají jako argumenty tohoto prostředí:<sup>8</sup>

```
\begin{translit}{zdroj egyptského textu}
                {číslo strany nebo recto/verso}
                {čísla řádků}
                {alternativní reference nebo komentář}
```
LaTEX těmto číslům řádků a stran rozumí a má k dispozici příkazy umožňující s těmito čísly uvnitř prostředí pracovat (zvyšovat je, měnit, zobrazovat), což je velmi užitečné pro případné křížové reference. Jejich popis je opět v [2].

Uvnitř prostředí můžeme zapsaný text i přímo překládat – příkaz \traduction přepne do italiky.

Příklad:

```
\begin{translit}{Svitek č. XXI}{verso}{10-15}{Pohádka}
\affpage \\
\affligne\ iw.i rx.kw mdw nTr \\
\| xpr XSH
\traduction
  Zde může následovat překlad.
\end{translit}
```

```
Výsledek: SVITEK Č. XXI, verso 10–15 pohádka
✂verso 
\mathop{10}\limits^{10}\limitsiw.i rh.kw mdw ntr
11 \text{ hr} hsh
Zde může následovat překlad.
```
3. Prostředí exemple – vše provádí a sází stejně jako v prostředí translit a navíc přidá na začátek hlavičky prostředí slovo "Exemple" a přiřadí mu pořadové číslo v rámci dokumentu. Kdybychom chtěli tisknout "Příklad", musíme v preambuli užít definici<br>\ def\EXENDLE{Džálalad} \def\EXEMPLE{Příklad}.

<sup>8</sup> Recto je lícová strana papyrového svitku (tj. ta strana, kde je vrstva plátků z papyrové dřeně uspořádána vodorovně ), verso pak jeho rub (svislé uspořádání vláken).

4. Příkaz \traduction{}{} – slouží k on-line překladu. První argument je transliterace, druhý pak překlad. Můžeme přepínat (viz [2]), zda chceme mít text a překlad ve dvou sloupcích či pod sebou. V případě dvou sloupců můžeme přejít na další stranu a případné poznámky pod čarou jsou odděleny pro každý sloupec zvlášť. Jako default je text sázen do dvou sloupců, přičemž překlad (pravý sloupec) je sázen v prostředí verse. Tento způsob je tedy velmi výhodný pro zápis a následný překlad staroegyptské poezie.

#### Soubor \*.dic

Soubor egypto.sty vytváří během překladu zdrojového textu jobname.tex externí soubor jobname.dic, do kterého zapisuje tři druhy informací:

1. Použijeme-li ve zdrojovém souboru prostředí translit, zapíše se do souboru jobname.dic řádek

\Citation{zdroj egyptského textu} {reference (číslo strany,řádku)} {alternativní reference nebo komentář} {číslo strany dokumentu}

(všechny parametry na jeden řádek). Pro výše uvedený příklad zapíše

\Citation{Svitek č. XXI}{verso,10}{Pohádka}{5}

2. Použijeme-li ve zdrojovém souboru prostředí exemple, zapíše se do souboru jobname.dic řádek

\Exemple{zdroj egyptského textu}{reference} {alternativní reference nebo komentář} {číslo příkladu v dokumentu} {číslo strany dokumentu}

3. K použití v prostředích translit a exemple je navíc definován příkaz

\dico{kód transliterace}{překlad}{komentář}

Ten je vhodný pro vytvoření indexu staroegyptských výrazů. Je-li tento příkaz použit, připisuje se do souboru jobname.dic řádek

```
\DicoIndex{kód transliterace}{překlad}{komentář}
          {zdroj egyptského textu}{reference}
          {název dokumentu}
          [{číslo příkladu v dokumentu}]
          {číslo strany dokumentu}
```
tedy parametry příkazu \dico a navíc reference použité v příkazech \Citation a \Exemple, jen šestý parametr zde není čtvrtým parametrem příslušného prostředí, definovaným v jejich záhlaví, nýbrž parametrem definovaným vně těchto prostředí příkazem \Montitre{název dokumentu}. První argument příkazu \dico může obsahovat prostředí hieroglyph.

### Gramatická pravidla

Můžeme také sázet přehledná gramatická pravidla a vytvořit si tak svou vlastní minimluvnici egyptského jazyka s hieroglyfickými příklady. K tomu slouží prostředí gramrule. Slova jsou v něm zobrazována v \sl fontu a sekvence  $\mathbf{x}_{11}$ zapisuje X v transliteraci (mezera je nutná). V tomto prostředí můžeme užít prostředí possib (k sázení několika možností se složenou závorkou před nimi –  $\setminus \odot$  odděluje jednotlivé případy) či pile (k psaní textu do sloupce –  $\setminus \setminus$  odděluje jednotlivé řádky ve sloupci). Prázdný objekt ∅můžeme zapsat pomocí příkazu \zero. Příklad:

```
\begin{gramrule}
\tilde{ir} + \begin{possib}
         infinitiv\\
        prospektiv ~sDm.f \\
         \text{mrr.f} \ \backslash \backslash\end{possib}
     + \pile{cokoli\\chcete\\}
 \end{gramrule}
```

```
Výsledek:
      \begin{array}{|c|c|c|c|c|}\n\hline\nm&m\end{array}\int_{\text{nrosnek}}^{\text{infinitiv}}\frac{p}{m}rr.f \frac{p}{m} chcete
```
#### Závěr

Tento článek si nekladl za cíl podrobně popsat stávající verzi programového balíku Serge Rosmorduca pro sázení hieroglyfických textů v LaTEXu. Jeho detailní popis je možno najít v manuálu [2] dodávaném spolu s tímto balíkem jako LAT<sub>EX</sub>ovský soubor. Chtěl jen upozornit na zajímavou možnost využití IAT<sub>E</sub>Xu a seznámit s tímto balíkem na pozadí základních informací o staroegyptském hieroglyfickém písmu.

Zajisté lze na tomto balíku ještě spoustu věcí vylepšit a přidat další myšlenky. Ten je také teprve základním krokem k vytvoření kompletního, snadno použitelného a dostatečně obecného programu, který by sloužil k sestavování databází staroegyptských hieroglyfických textů včetně uchování jejich obsahu. Tento cíl si totiž Serge Rosmorduc vytkl. V jeho dalším, jistě nelehkém úsilí mu také touto cestou přeji hodně štěstí a trpělivosti.

Nicméně i v této fázi jsou jeho výsledky zajímavé a k některým účelům určitě použitelné. Já osobně jeho balík používám například k sestavování egyptsko-českého slovníčku při studiu staroegyptského jazyka. Přeji proto i vám, všem čtenářům, hodně zábavy při hře s hieroglyfickými znaky.

#### Literatura

- [1] Jan Buurman, Nicolas Grimal, Michael Hainsworth, Jochen Hallof, and Dirk Van Der Plas. Inventaire des signes hieroglyphiques en vue de leur saisie informatique. Mémoires de l'Académie des Inscriptions et Belles Lettres. Institut de France, Paris, 1988.
- [2] Serge Rosmorduc:  $\Delta T_F X periment$  of hieroglyphic typesetting. Manuál pro TEXovský balík Sesh Nesout, který je s ním dodáván jako <sup>L</sup>aTEXovský soubor.
- [3] Viktor Dračuk: Svědkové tisíciletí. Lidové nakladatelství, Praha, 1985.
- [4] Alan Gardiner: Egyptian Grammar.

Luděk Berec berec@utia.cas.cz

| znak                                  | Gardine-           | kód podle  | $trans-$                                                                                                | kód trans-   | česká výslovnost                           |
|---------------------------------------|--------------------|------------|----------------------------------------------------------------------------------------------------|--------------|--------------------------------------------|
|                                       | rův kód            | fontu      | literace                                                                                                | literace     |                                            |
| À                                     | G1                 | G/1        | $\mathfrak{z}$                                                                                          | Α            | $a \ (alif)$                               |
|                                       | M17                | M/17       | i                                                                                                    | i            | í                                          |
|                                       | $\mathbf{D}36$     | D/38       | $\epsilon$                                                                                              | $\mathbf{a}$ | a (ajn)                                    |
|                                       | G43                | G/46       | $\boldsymbol{w}$                                                                                        | W            | u (anglické w)                             |
| $\frac{1}{2}$                         | Z7                 | Z/9        | $\boldsymbol{w}$                                                                                        | W            | $u - pozdější alterna-$                    |
|                                       |                    |            |                                                                                                    |              | $tivní forma$<br>Þ                         |
| $\frac{1}{\Box}$                      | $\mathbf{D}58$     | D/61       | $\boldsymbol{b}$                                                                                        | b            | $\boldsymbol{b}$                           |
|                                       | Q <sub>3</sub>     | Q/3        | $\boldsymbol{p}$                                                                                        | $\mathbf{p}$ | $\boldsymbol{p}$                           |
|                                       | ${\bf I9}$         | I/10       | f                                                                                                    | f            | $\overline{f}$                             |
|                                       | G17                | G/19       | $\,m$                                                                                                   | ${\rm m}$    | $\boldsymbol{m}$                           |
|                                       | Aa15               | Aa/14      | $\,m$                                                                                                   | М            | $m$ – pozdější alter-                      |
|                                       |                    |            |                                                                                                    |              | $\it nativní$ $\it form a$<br>$\mathbb{Z}$ |
|                                       | ${\rm N}35$        | N/35       | $\it n$                                                                                                 | n            | $\it n$                                    |
| $\mathbb{Y}$                          | $\rm S3$           | S/3        | $\it n$                                                                                                 | N            | $n$ - pozdější alterna-                    |
|                                       |                    |            |                                                                                                    |              | tivní forma                                |
| $\Rightarrow$                         | $\mathbf{D}21$     | D/21       | $\,r\,$                                                                                                 | r            | $\hat{r}$                                  |
| $\rightarrow$                         | $\mathop{\rm E23}$ | E/24       | l                                                                                                    | 1            | $l$ - vznikl později                       |
| 同                                     | O <sub>4</sub>     | O/4        | $\boldsymbol{h}$                                                                                        | h            | $\boldsymbol{h}$                           |
| $\frac{8}{2}$                         | ${\rm V28}$        | V/28       | ķ                                                                                                    | $\mathbf H$  | h (emfatické h)                            |
| $\oplus$                              | Aa1                | Aa/1       | $\boldsymbol{b}$                                                                                        | X            | ch                                         |
| $\bullet$                             | F32                | F/32       | $\mathfrak{h}% _{T}=\mathfrak{h}_{T}\!\left( a,b\right) ,\ \mathfrak{h}_{T}=C_{T}\!\left( a,b\right) ,$ | Х            | $ch, \check{s}$                            |
|                                       | O <sub>34</sub>    | O/34       | $\boldsymbol{s}$                                                                                        | S            | s (původně z)                              |
| $\mathsf{I}$                          | S <sub>29</sub>    | S/32       | S                                                                                                    | S            | $\boldsymbol{s}$                           |
| $\overline{\phantom{0}}$              | N37                | N/38       | š                                                                                                    | S            | $\check{s}$                                |
| $\Delta$                              | N29                | N/29       | $\boldsymbol{k}$                                                                                        | q            | $k$ (zadní k)                              |
| D                                     | V31                | V/31       | $\boldsymbol{k}$                                                                                        | k            | $\boldsymbol{k}$                           |
| $\hbox{\scriptsize\square}$           | W11                | W/13       | $\mathfrak{g}$                                                                                          | g            | $\boldsymbol{g}$                           |
| $\mathop{\scriptstyle\bigtriangleup}$ | X1                 | X/1        | $\boldsymbol{t}$                                                                                        | t            | $\boldsymbol{t}$                           |
| $\overline{\phantom{0}}$              | ${\rm V}13$        | $\rm V/13$ | $\boldsymbol{t}$                                                                                        | T            | $c, \check{c}$                             |
| ے<br>ــ                               | D46                | D/48       | $\boldsymbol{d}$                                                                                        | $\mathbf d$  | $\boldsymbol{d}$                           |
| ़ै                                    | ${\rm I}10$        | I/11       | $\underline{d}$                                                                                         | $\mathbf D$  | $d\check{z}$                               |

"Abeceda", transliterace, kódování